МИНИСТЕРСТВО ОБРАЗОВАНИЯ И НАУКИ ПЕРМСКОГО КРАЯ государственное бюджетное профессиональное образовательное учреждение «Пермский химико-технологический техникум» (ГБПОУ «ПХТТ»)

Одобрено на заседании ПЦК электротехнических дисциплин и схемотехники Протокол № 1 от 23.09.2019 г.

**УТВЕРЖДАЮ** 

Заместитель директора О.В.Князева

## РАБОЧАЯ ПРОГРАММА УЧЕБНОЙ ДИСЦИПЛИНЫ

# ОП. 08. ИНФОРМАЦИОННЫЕ ТЕХНОЛОГИИ В ПРОФЕССИОНАЛЬНОЙ ДЕЯТЕЛЬНОСТИ

для профессии

15.01.31 Мастер контрольно-измерительных приборов и автоматики

*СОДЕРЖАНИЕ*

## **1. ОБЩАЯ ХАРАКТЕРИСТИКА РАБОЧЕЙ ПРОГРАММЫ УЧЕБНОЙ ДИСЦИПЛИНЫ**

- **2. СТРУКТУРА И СОДЕРЖАНИЕ УЧЕБНОЙ ДИСЦИПЛИНЫ**
- **3. УСЛОВИЯ РЕАЛИЗАЦИИ УЧЕБНОЙ ДИСЦИПЛИНЫ**
- **4. КОНТРОЛЬ И ОЦЕНКА РЕЗУЛЬТАТОВ ОСВОЕНИЯ УЧЕБНОЙ ДИСЦИПЛИНЫ**

## **1. ОБЩАЯ ХАРАКТЕРИСТИКА РАБОЧЕЙ ПРОГРАММЫ УЧЕБНОЙ ДИСЦИПЛИНЫ «ОП. 08 ИНФОРМАЦИОННЫЕ ТЕХНОЛОГИИ В ПРОФЕССИОНАЛЬНОЙ ДЕЯТЕЛЬНОСТИ***»*

## **1.1. Место дисциплины в структуре основной профессиональной образовательной программы:**

Учебная дисциплина входит в общепрофессиональный цикл как вариативная дисциплина.

## **1.2. Цель и планируемые результаты освоения дисциплины:**

В результате освоения дисциплины обучающийся осваивает элементы компетенций:

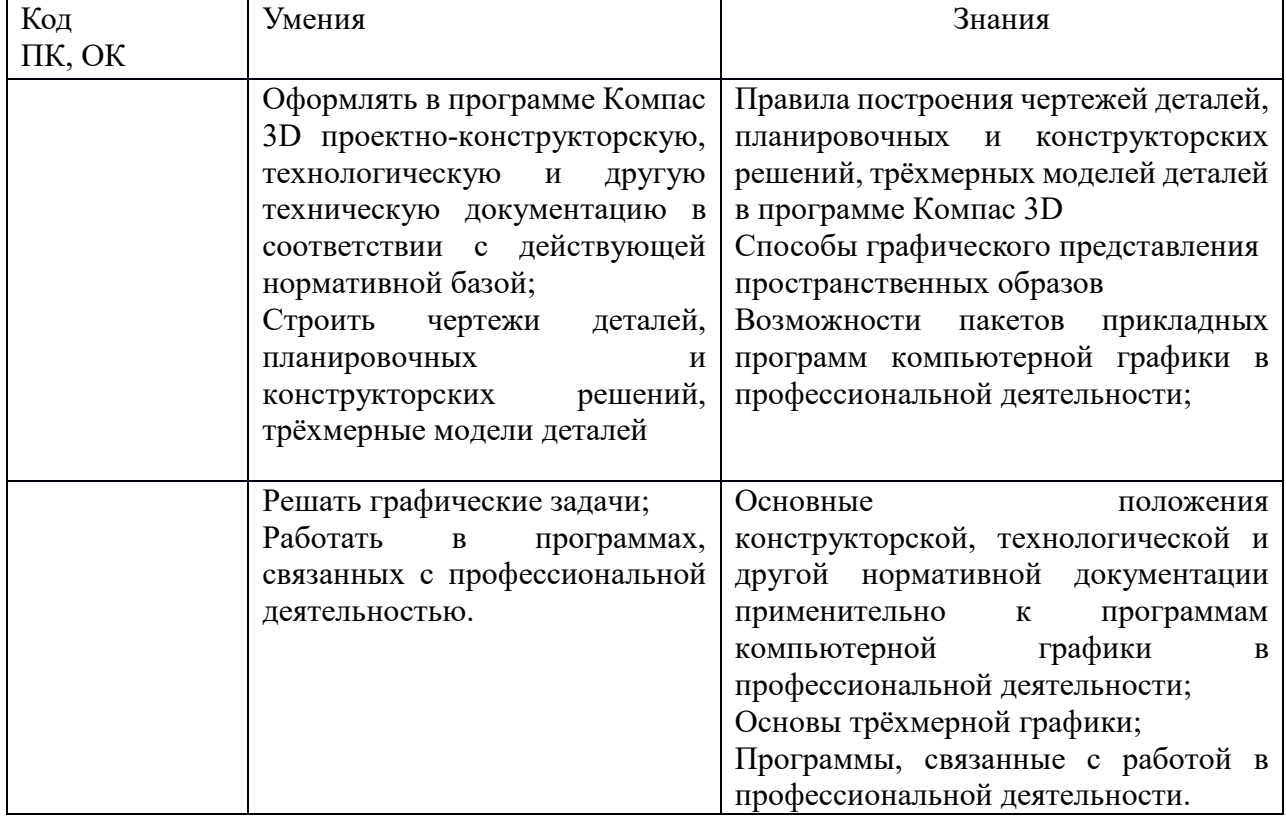

## **2. СТРУКТУРА И СОДЕРЖАНИЕ УЧЕБНОЙ ДИСЦИПЛИНЫ**

## **2.1. Объем учебной дисциплины и виды учебной работы**

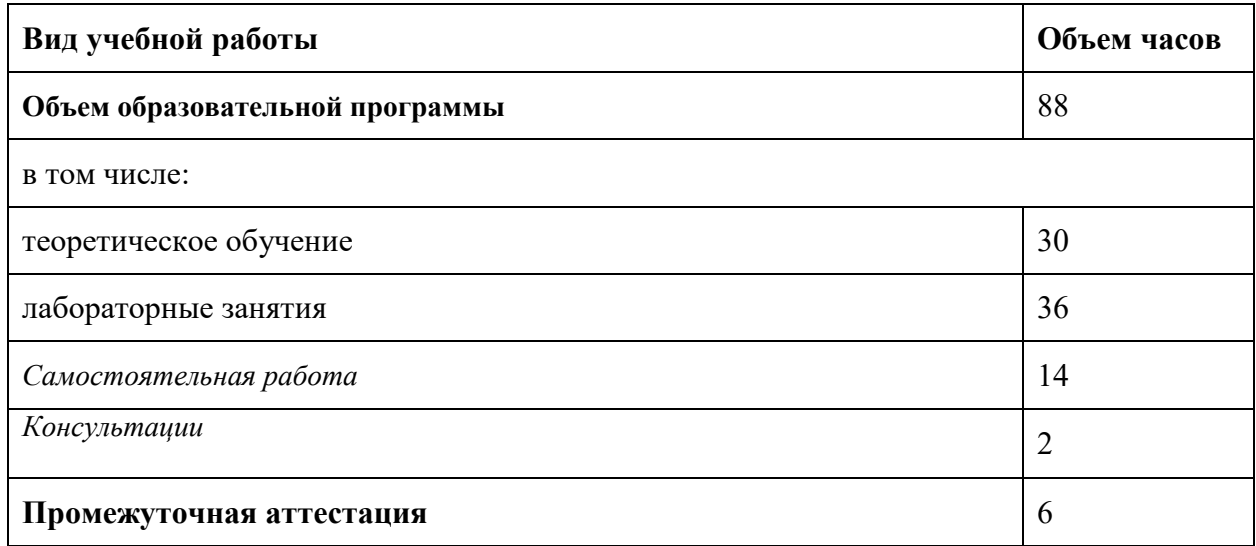

*Наименование разделов и тем Содержание учебного материала и формы организации деятельности обучающихся Объем в часах* **Коды компетенций, формированию которых способствует элемент программы Раздел 1. Программное обеспечение профессиональной деятельности 22 Тема 1.1.** Программное обеспечение профессиональной деятельности **Содержание учебного материала 12** ОК.2-ОК.6; ОК.9 Цели, задачи и содержание дисциплины, связь с другими дисциплинами. Значение дисциплины для будущей профессиональной деятельности. Понятие информационных и коммуникационных технологий, их основные принципы, методы, свойства и эффективность. Технические средства реализации информационных систем. Характеристика системного программного обеспечения, служебные программы (утилиты), драйверы устройств. Прикладное программное обеспечение: понятие, назначение. Виды прикладных программ: текстовый и графические редакторы, электронные таблицы, системы управления базами данных, Web-редакторы, браузеры, интегрированные системы делопроизводства, системы проектирования, информационные системы предприятий, их краткая характеристика. Самостоятельная работа обучающихся: 2 Поиск программ в сети Интернет **Тема 1.2.** Информационные системы в профессиональной деятельности **Содержание учебного материала 10** ОК.2-ОК.6; ОК.9 Понятие информационной системы Структура информационной системы Классификация и виды информационных систем Знакомство с информационными системами в профессиональной деятельности. Жизненный цикл и стандарты разработки информационной системы в профессиональной деятельности Схема разработки информационной системы Самостоятельная работа обучающихся: Поиск программ в сети Интернет 2 **Раздел 2. Системы автоматизированного проектирования Тема 2.1.** Графический редактор Компас 3D **Содержание учебного материала 22 12** Основные элементы обучающей программы "Графического редактора Компас 3D" ОК.2-ОК.6; ОК.9 Инструменты, привязки в обучающей программе "Графического редактора Компас 3D" *В том числе практических занятий* 10

*2.2. Тематический план и содержание учебной дисциплины «Информационные технологии в профессиональной деятельности»*

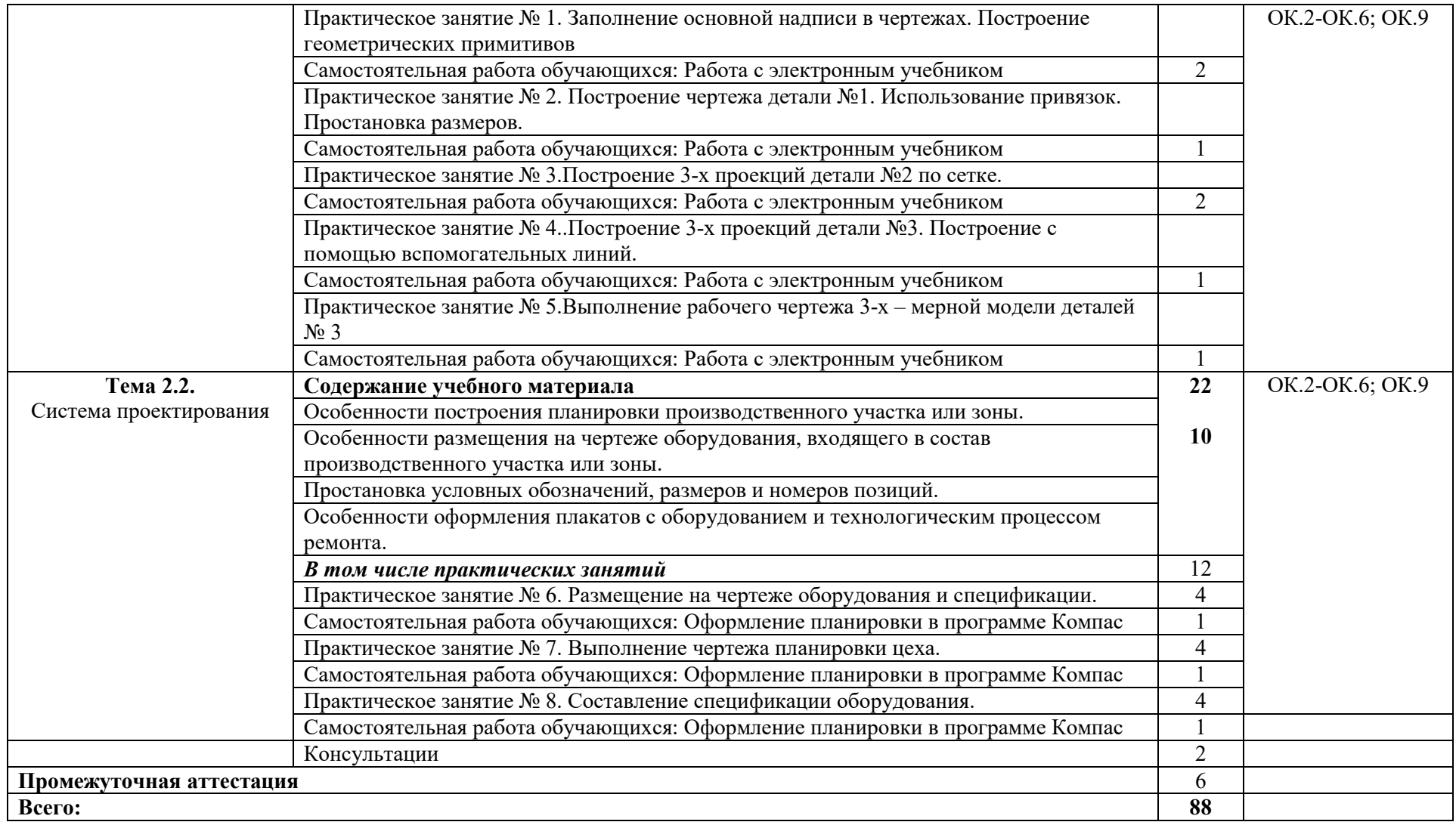

## **2. УСЛОВИЯ РЕАЛИЗАЦИИ ПРОГРАММЫ УЧЕБНОЙ ДИСЦИПЛИНЫ**

3.1. Для реализации программы учебной дисциплины должны быть предусмотрены следующие специальные помещения:

#### Кабинет *«***Информационные технологии в профессиональной деятельности»,**

оснащенный оборудованием:

- 1) Доски: интерактивная.
- 2) Рабочее место обучающихся.
- 3) Рабочее место преподавателя.
- 4) Комплект учебно-методической документации,

техническими средствами обучения:

- Компьютер с лицензионным программным обеспечением;
- Мультимедийный проектор;
- Интерактивная доска;
- МФУ;
- Интернет.

#### **3.2. Информационное обеспечение реализации программы**

Для реализации программы библиотечный фонд образовательной организации должен иметь печатные и/или электронные образовательные и информационные ресурсы, рекомендуемых для использования в образовательном процессе

#### **3.2.1. Печатные издания**

1) Михеева Е.В. Информационные технологии в профессиональной деятельности: учебное пособие/ Е.В. Михеева. - М.: Издательский центр «Академия», 2014. – 416 с.

2) Михеева Е.В. Практикум по информационным технологиям в профессиональной деятельности: учебное пособие/ Е.В. Михеева. - Учеб. пособие - М.: Издательский центр «Академия», 2014. – 256 с.

3) Горев А.Э. Информационные технологии в профессиональной деятельности (автомобильный транспорт. Учебник для СПО. –М.: Юрайт, 2016. – 271 с.

## **3.2.2. Электронные издания (электронные ресурсы)**

- 1) Электронный учебник по «Компас», встроенный в программу.
- 2) Единая коллекция цифровых образовательных ресурсов http://school-collection.edu.ru;

3) Федеральный центр информационно-образовательных ресурсов http://fcior.edu.ru;

4) Официальный сайт фирмы «Аскон», предоставляющий свободно распространяемое программное обеспечение для образовательных целей www.ascon.ru;

5) Самоучитель AUTOCAD http://autocad-specialist.ru/

6) Официальный сайт фирмы «Корс-Софт», предоставляющий свободно распространяемое программное обеспечение для образовательных целей [www.kors](http://www.kors-soft.ru/)-soft.ru.

#### **3.2.3. Дополнительные источники**

1.Феофанов, А.Н. Основы машиностроительного черчения/ А.Н. Феофанов. – М.: Издательский центр «Академия», 2012. – 80 с.

# **4. КОНТРОЛЬ И ОЦЕНКА РЕЗУЛЬТАТОВ ОСВОЕНИЯ УЧЕБНОЙ ДИСЦИПЛИНЫ**

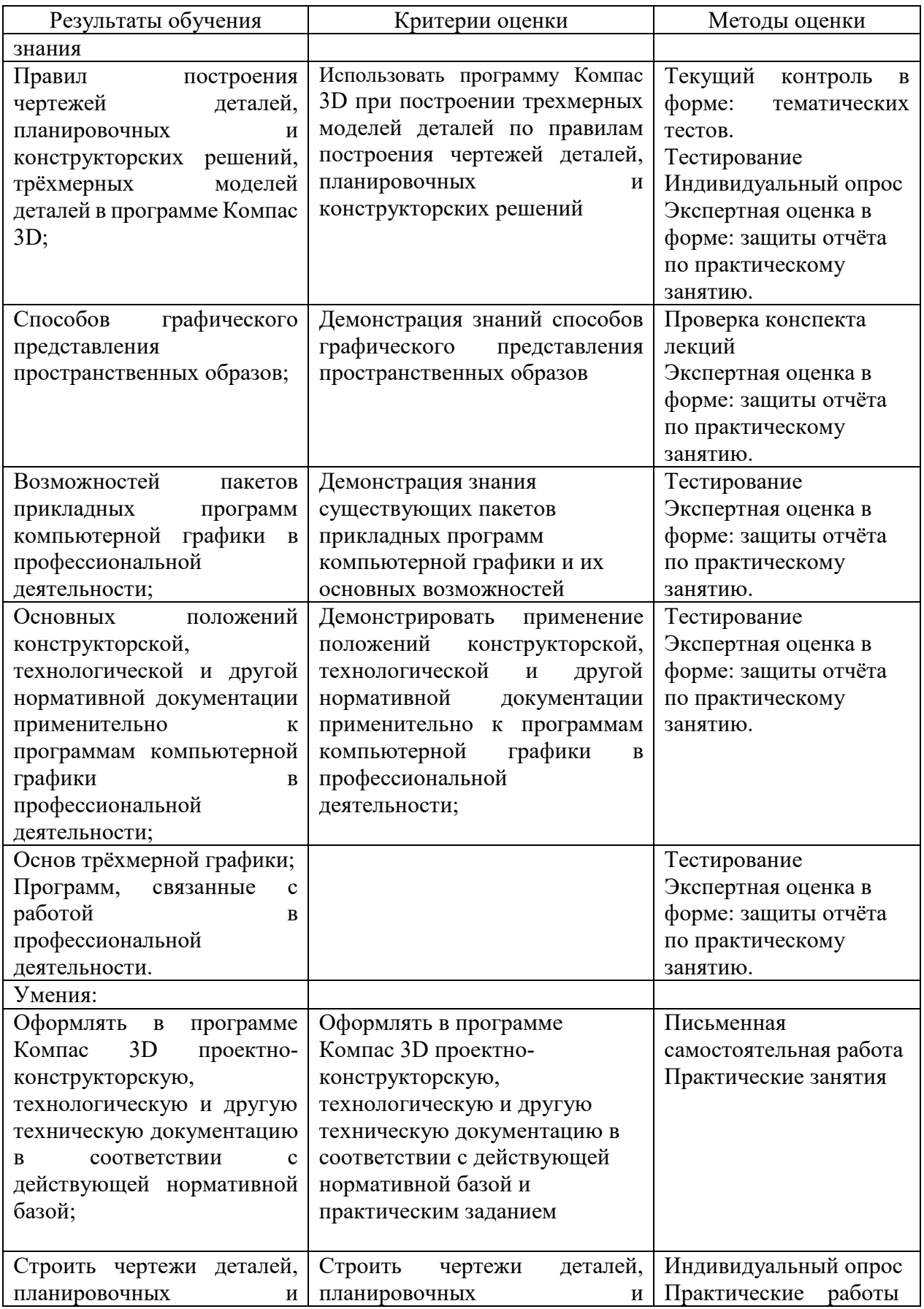

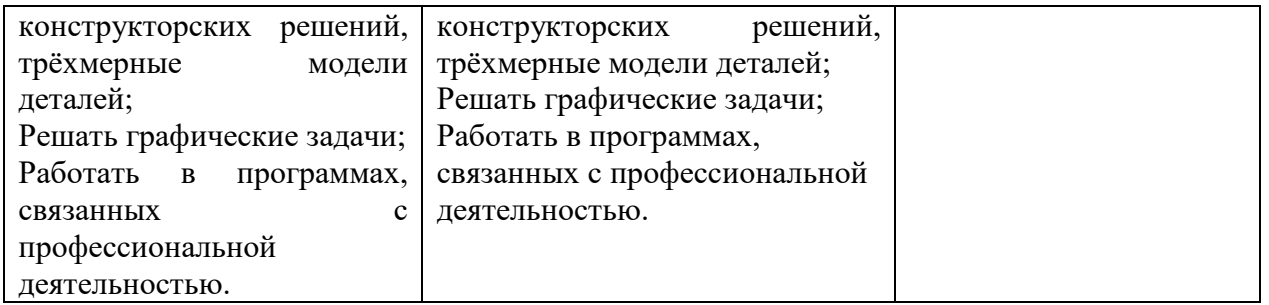